**AutoCAD [Win/Mac]**

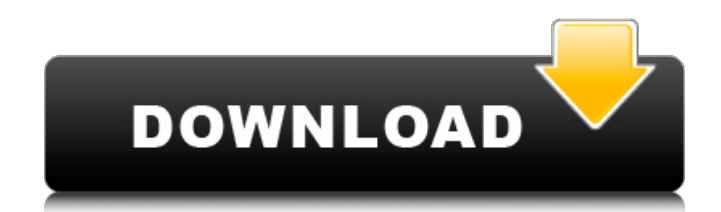

AutoCAD in Early Years The first version of AutoCAD was released in December 1982, during the height of the personal computer revolution. It was developed by John Walker and Tim Rehg, two University of Texas at Austin students. The first versions were written on an Apple II computer. "In 1982, I would have been happy with just about any CAD application," said Scott Crowe, an analyst at CRD Consulting in Princeton, New Jersey. "It was just another one of a number of commercial CAD applications and overlaid on top of a user interface that was pretty

### primitive." Originally a program intended for student use, AutoCAD 1.0 added the first significant user interface, called the

Environment Editor. This user interface made it easy for AutoCAD users to create their own commands and editing tools. The first version also included the first AutoLISP user interface scripting language for users to create their own commands. A command called the Arc tool was created by a user, and shipped as a separate AutoCAD tool. AutoCAD 2.0 (released in March 1984) brought more commands and a Windows user interface. In the beginning, the software came bundled with a graphics adapter and interface. In the 1980s,

# most consumer desktop computers had little or

no graphics capability, and software programs that did include a bitmap graphics adapter could use only a small subset of the functionality in the graphics adapter. AutoCAD used the Apple II's 640x200 monitor, for example, to draw splines instead of creating freehand sketches. AutoCAD 2.5 introduced a different way to create and use drawing commands: scripts. A script is a set of commands executed in order to produce a specific result, such as plotting a line or a curve. "The User Interface Editor allowed the user to script the mouse into various actions," said Tom Fisher, director of product marketing at Autodesk. "That was a groundbreaking change." AutoCAD 3.0 introduced the ability to import and export drawings in the PostScript format. This feature, which allows drawings to be moved between computers, is a widely used standard for graphics in the industry. AutoCAD 3.5 introduced the ability to import/export drawings in the PDF format, which is primarily used for reports and documentation. "In the early years, AutoCAD was popular in the architectural and engineering communities

**AutoCAD Crack+ With License Code**

Autodesk DXF offers an XML-based format,

## the native file format of AutoCAD. This format is used to convert an AutoCAD

drawing into a DXF file. The XML-based format is described by Autodesk in the AutoCAD manual. DXF files can also be saved using the DCW standard. DCW is a format that was developed to transfer data between the CAD application and Autodesk Map 3D. When saving a DXF file in Map 3D, it is possible to specify which file type you want to convert it to. Versions AutoCAD LT AutoCAD LT is an update of AutoCAD designed for use in AutoCAD 2007 and later. When AutoCAD LT was first released, its main feature was support for 2D drawing files

## based on the DXF format from AutoCAD. It also introduced the ability to import drawing

files from the DWG format used in older versions of AutoCAD. AutoCAD LT has been superseded by AutoCAD WS starting with AutoCAD 2010. AutoCAD LT is available for both the Windows and Macintosh platforms. The developer of AutoCAD LT, Autodesk, discontinued support for AutoCAD LT in 2011. Support for AutoCAD LT ended with the release of AutoCAD 2012. AutoCAD LT is limited to 2D for better compatibility. It also does not support indirect editing, although this was added for AutoCAD 2012. AutoCAD LT 2008 and AutoCAD 2009 AutoCAD 2008 and

AutoCAD 2009 provided support for the DWG files used in older versions of AutoCAD. These can be imported and exported using the format used in older versions of AutoCAD and therefore have the same file extensions as these older formats. These DWG files can also be opened in AutoCAD 2002 and AutoCAD 2003. AutoCAD WS AutoCAD WS is a web-based version of AutoCAD and is available for both Windows and Macintosh operating systems. It is available from the AutoCAD Exchange website as well as from the Autodesk website. AutoCAD WS has a number of features that are not available in previous versions of

AutoCAD including: Web Services API (Web Service Architecture) Automation and custom web services with languages including Javascript and Visual LISP Local file access for the latest releases of Auto a1d647c40b

Q: Blocking IP from accessing network resources I need to implement a system where a specific IP address, or range of addresses, is unable to access a network resource. The reason for this is a malicious user has set up a VPN to connect to the network. This user has previously abused his position on the network to use tools to gain access to a database on the network which he then posted on the internet (potentially exposing sensitive information). I need to prevent this user from connecting to the network and accessing the database. The rest of the network is Windows based so the

#### user would need to be able to access a Windows machine on the network (via remote desktop). Is there a way to implement this? A: Assuming that the user does have a VPN server and thus is able to successfully connect

to your network over that connection, there are several approaches that you can take. The best solution is likely to be a policy-based solution. This is based on implementing a firewall to place access rules based on IP addresses or similar, and allow/deny connections based on those rules. If you need access to specific ports or protocols, those will also need to be whitelisted. As a simple example of how you can do this, this is the relevant line in a 'filter'

#### entry in the Windows Firewall with Advanced Security dialog: TCP:127.0.0.1:80-:22 The ports are listed in the order of the default order that the OS will check if a connection is allowed. This means that port 80 will be checked first, and then if port 80 is allowed,

the OS will check port 22. If port 22 is allowed, the OS will then check the rest of the TCP ports. This means that the user would first need to connect to your VPN server on port 80. Assuming that they do, this rule will allow the connection and you will be able to detect this, and react appropriately. You can configure the default order of the firewall's rules, so you could move other ports to other

rules so that when the user connects to another site, they will get an immediate message that the connection is disallowed. You can also use the PowerShell command-line tool netsh to manage network security. There are various rules that you can use here, but in the simplest case you could use the "Deny" command to explicitly deny access for an IP address. This

**What's New in the?**

Streamline Design Processes: When you import a drawing from another program, you can launch automatically with commands that support your design process. You can also add comments to the drawing. (video: 1:10 min.)

Work with Online Collaboration Tools: Use your web browser to communicate with others remotely to share designs. You can use Skype and OBSERVER software to conduct live reviews, coordinate projects, and track changes to your drawing while you're at work or at home. (video: 1:09 min.) Improve Your Workflow: Managing a design project is faster with Batch Rename, which automates the process of renaming drawing files as you work through a project. For example, this tool lets you quickly swap out a customer's head shape for a different one when you receive a new batch of their files. Improve Your Labeling:

Use the MarkUp tab to replace the symbols on

## your design with graphics that reflect your design intent. Automatic text elements add

label and dimension information. You can also use this tool to quickly change the look of your drawings. Make Changes to Multiple Files at Once: Use the MarkUp tab to update text styles, sizes, and colors to suit the design. These updates apply to a single drawing or to many drawings in your project at once. Leverage Social Networking Tools: Share your design with your Facebook friends and get feedback from them. Add comments to the drawings as you work. Design Easier: Introducing DraftSight, an integrated version of the new engineering toolset and other design

## tools. It's now available for free to all AutoCAD users. New Drawing Process: The

New Drawing Process provides a step-by-step overview of the tools and features available in AutoCAD. The new process simplifies the workflow for new users and enables experienced users to work more efficiently. Design Faster with Multipart Batch Rename: This tool lets you rename drawings in batches rather than individually. Renaming multiple files at once is faster than renaming each drawing one at a time. Improved Linear Drawing Tools: You can use the new Measuring tool to quickly measure distances, angles, and horizontal and vertical datums, as

#### well as angles with the constraint bar. The new drawing tools

CPU: Intel® Core™ i3/i5/i7/i9 2.6 GHz Intel® Core™ i3/i5/i7/i9 2.6 GHz Memory: 2 GB RAM 2 GB RAM Hard Drive: 2 GB HDD 2 GB HDD Video Card: Nvidia GeForce GTX 980 Ti / AMD Radeon R9 Fury X I've finally got around to updating the guide for the Legends of Runeterra pre-season event.This is the best place to get a run down of everything from UI to